<<Visual FoxPro

<<Visual FoxPro

- 13 ISBN 9787563525270
- 10 ISBN 7563525270

出版时间:2011-1

 $(2011-01)$ 

, tushu007.com

页数:309

PDF

更多资源请访问:http://www.tushu007.com

<<Visual FoxPro

## $,$  tushu007.com

## VisualFoxPro

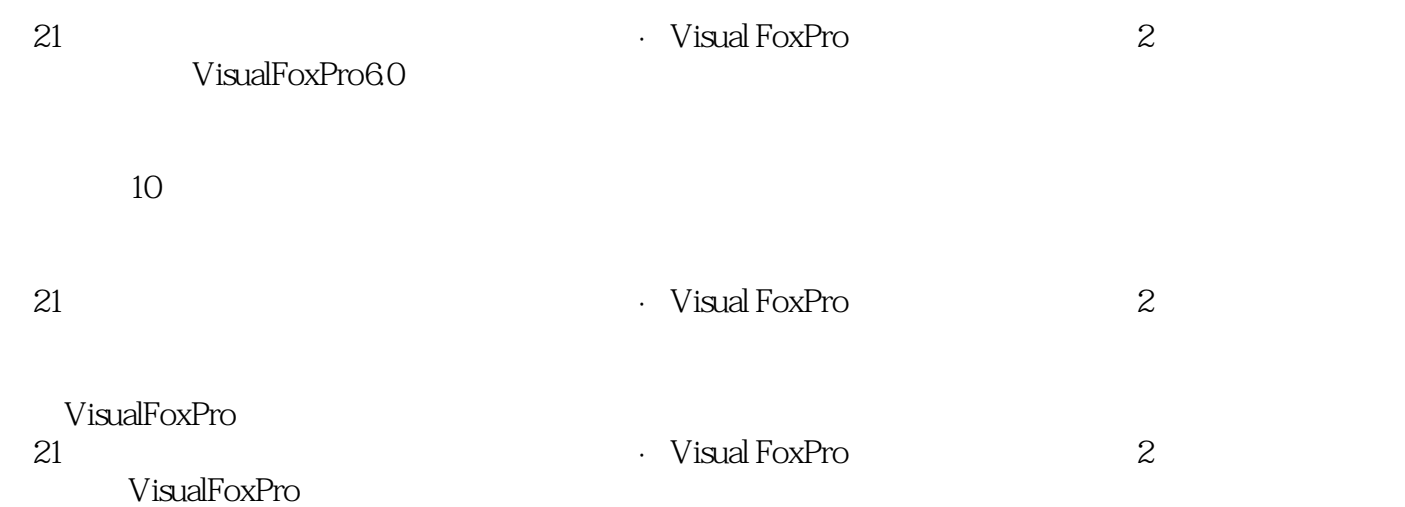

, tushu007.com

## <<Visual FoxPro

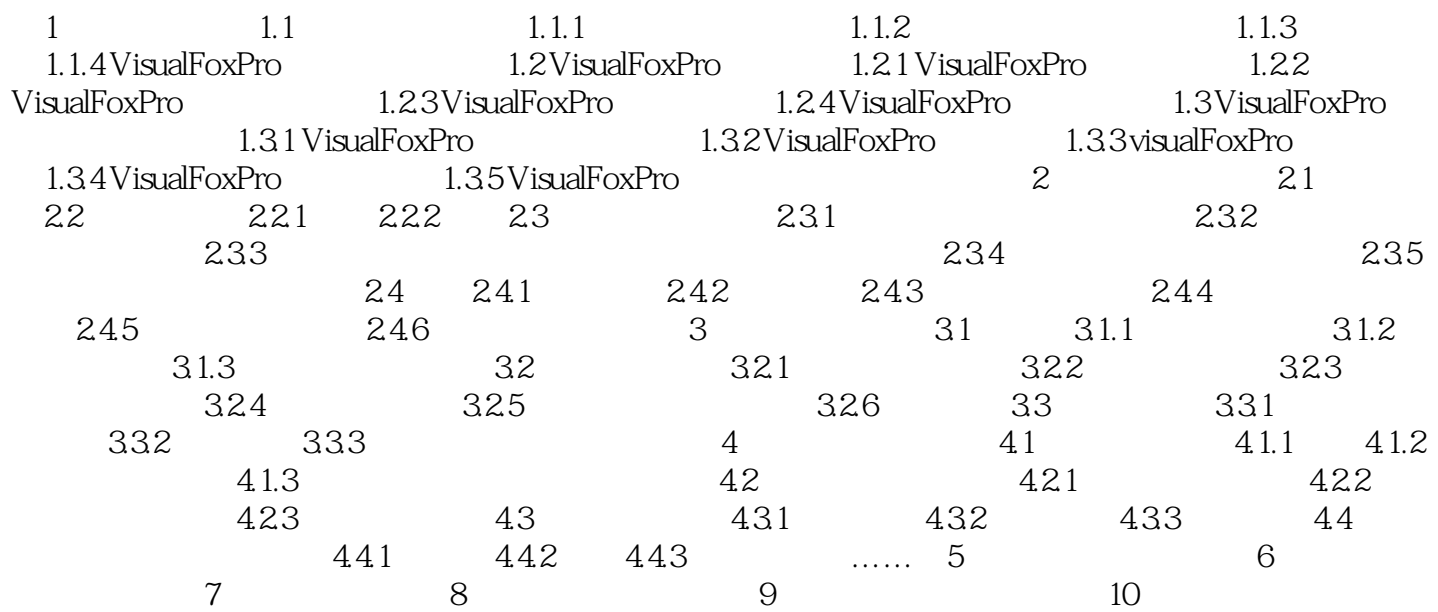

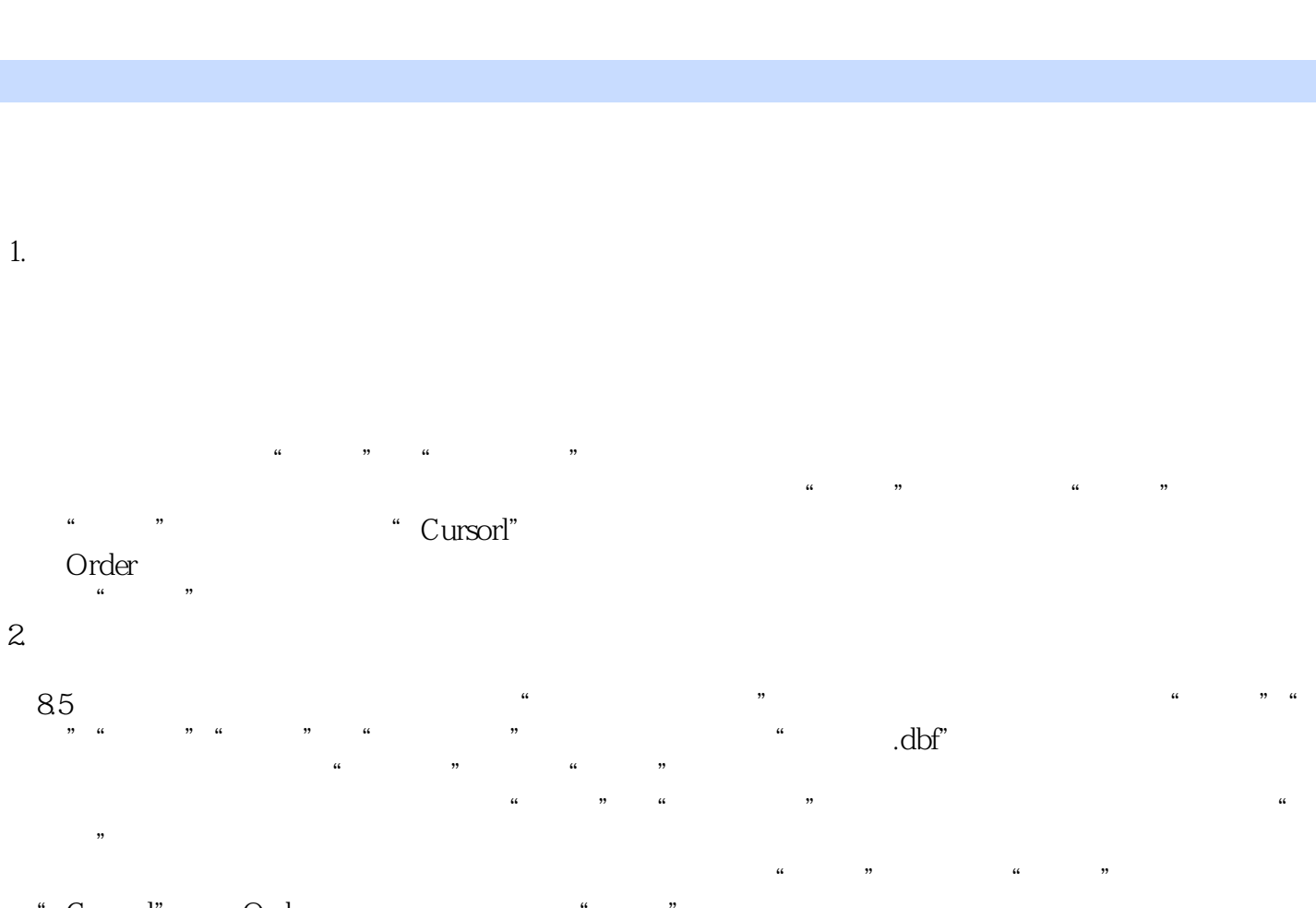

, tushu007.com

", Cursorl", Order

<<Visual FoxPro

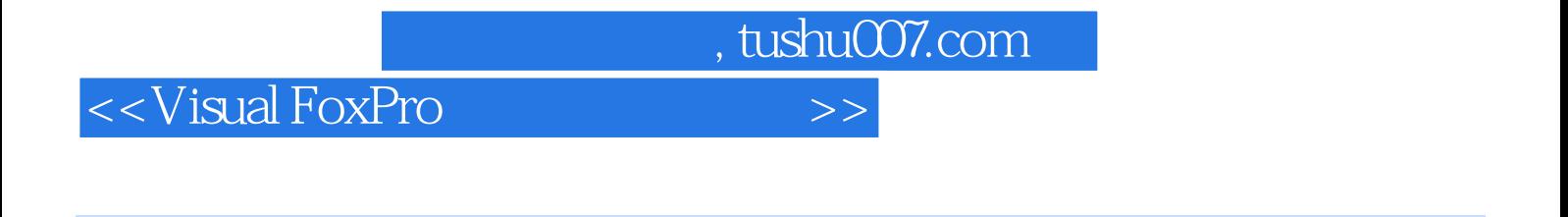

Visual FoxPro (2) 21

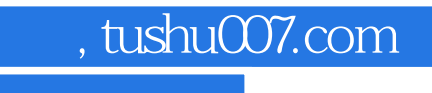

## <<Visual FoxPro

本站所提供下载的PDF图书仅提供预览和简介,请支持正版图书。

更多资源请访问:http://www.tushu007.com